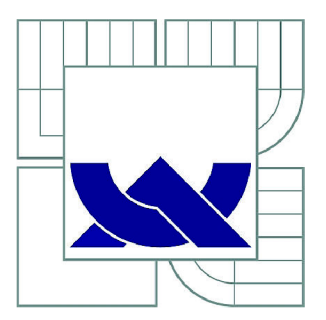

# VYSOKÉ UČENÍ TECHNICKÉ V BRNĚ

BRNO UNIVERSITY OF TECHNOLOGY

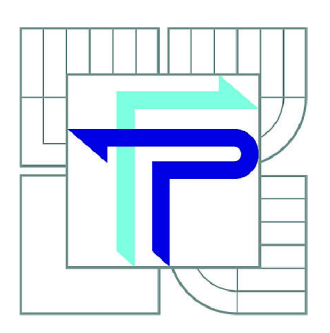

FAKULTA PODNIKATELSKÁ ÚSTAV INFORMATIKY

FACULTY OF BUSINESS AND MANAGEMENT INSTITUTE OF INFORMATICS

# ZPĚTNÉ TESTOVÁNÍ KAPITÁLOVÝCH TRHŮ

BACKTESTING OF STOCK MARKET

BAKALÁŘSKÁ PRÁCE BACHELOR'S THESIS

**AUTOR PRÁCE** AUTHOR

VÁCLAV VESELÝ

VEDOUCÍ PRÁCE **SUPERVISOR** 

ING.PETR DYDOWICZ, PH.D.

BRNO 2010

# **ZADANÍ BAKALÁRSKE PRACE**

### Veselý Václav

Manažerská informatika (6209R021)

Ředitel ústavu Vám v souladu se zákonem č.l 11/1998 o vysokých školách, Studijním a zkušebním řádem VUT v Brně a Směrnicí děkana pro realizaci bakalářských a magisterských studijních programů zadává bakalářskou práci s názvem:

#### **Zpětné testování kapitálových trhů**

v anglickém jazyce:

#### **Backtesting of Stock Market**

Pokyny pro vypracování:

Úvod

Vymezení problému a cíle práce Teoretická východiska práce Analýza problému a současné situace Vlastní návrhy řešení Závěr Seznam použité literatury Přílohy

Podle § 60 zákona č. 121/2000 Sb. (autorský zákon) v platném znění, je tato práce "Školním dílem". Využití této práce se řídí právním režimem autorského zákona. Citace povoluje Fakulta podnikatelská Vysokého učení technického v Brně. Podmínkou externího využití této práce je uzavření "Licenční smlouvy" dle autorského zákona.

Seznam odborné literatury:

WALKENBACH, J. Microsoft Office Excel 2007 :programování ve VBA . Vyd. 1. Brno : Computer Press, 2008. 912 s. : il. ISBN 978-80-251-2011-8.

NESNÍDAL, T. Obchodování na komoditních trzích :průvodce spekulanta. 2. rozš. vyd. 1. dotisk. Praha : Grada, 2007. 200 s. : il. ISBN 80-247-1851-0.

JÍLEK, J. Finanční trhy a investování. 1. vyd. Praha : Grada, 2009. 648 s. : il. ISBN 978-80-247-1653-4.

PLUMMER, T. Prognóza finančních trhů :psychologie úspěšného investování. Vyd. 1. Brno Computer Press, 2008. xvi, 373 s. : il. ISBN 978-80-251-1592-3.

Vedoucí bakalářské práce: ing.Petr Dydowicz, Ph.D.

Termín odevzdání bakalářské práce je stanoven časovým plánem akademického roku 2009/2010.

L.S.

Ředitel ústavu

Ing. Jiří Kříž, Ph.D. doc. RNDr. Anna Putnová, Ph.D., MB A

V Brně, dne 03.06.2010

## **Abstrakt**

Práce se zabývá informačním systémem společnosti Cyrrus, a.s. Cílem této práce je objektivní zhodnocení informačního systému pomocí analytických nástrojů SWOT analýzy a HOS 8. Po zhodnocení informačního systému následuje návrh aplikace Backtesting, která má usnadnit práci koncových uživatelů.

# **Abstract**

The thesis deals with the information system in the company Cyrrus, a.s.. The aim of this thesis is to review the information system using analytical methods SWOT and HOS 8. After the review, the proposal of a design of the Backtesting application follows, which should simplify the work of end-users.

# **Klíčová slova**

Informační systém, analýza, SWOT analýza, HOS 8, implementace, Excel, aplikace, kapitálový trh

# **Key words**

Informatic system, Analysis, SWOT Analysis, HOS 8, Implementation, Excel, Aplication, Cupital stock

# **Bibliografická citace práce:**

VESELÝ, V. Zpětné testování kapitálových trhů. Brno: Vysoké učení technické v Brně, Fakulta podnikatelská, 2010. 57s. Vedoucí bakalářské práce Ing. Petr Dydowicz, Ph.D.

# **Cestné prohlášení**

Prohlašuji, že předložená bakalářská práce je původní a zpracoval jsem jí samostatně. Prohlašuji, že citace použitých pramenu je úplná, že jsem ve své práci neporušil autorská práva (ve smyslu Zákona č. 121/200 Sb., o právu autorském a o právech souvisejících s právem autorským)

V BRNĚ DNE 1. ČERVNA 2010

PODPIS

# **Poděkování**

Tímto bych rád poděkoval panu Ing. Petru Dydowiczi, Ph.D. za pomoc při odborném vedení mé bakalářské práce.

Dále bych rád poděkoval zaměstnancům spoěnosti Cyrrus, a.s. za poskytnutí potřebných informací a jejich spolupráci.

# **OBSAH**

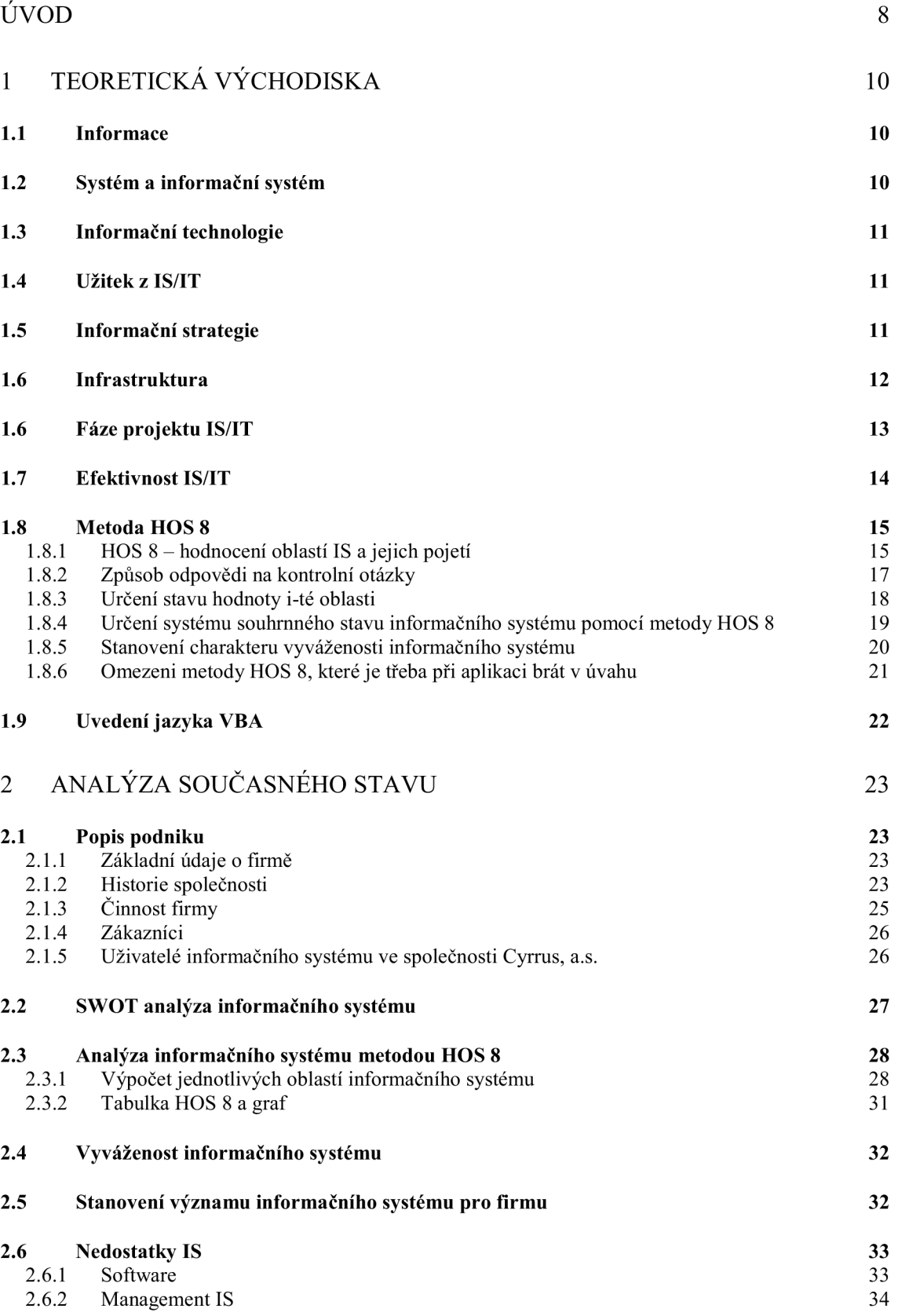

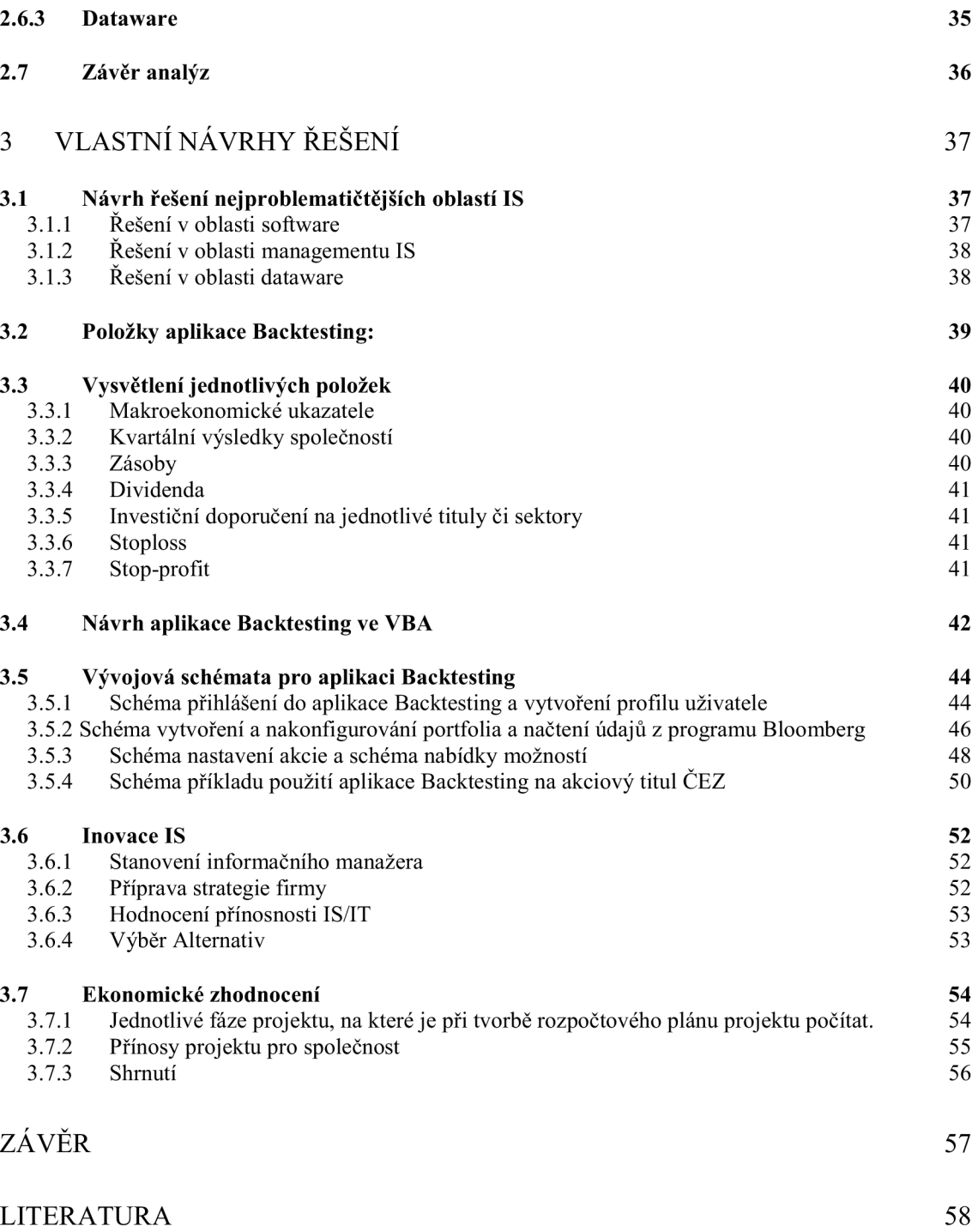

# **Úvod**

Jako zaměstnance společnosti Cyrrus, a.s. mě z pohledu nabytých znalostí z oblasti informatiky zajímá v jakém stavu je informační systém, se kterým každý den pracuji. A proto jsem si vybral jako téma mé bakalářské práce zhodnocení informačního systému společnosti Cyrrus, a.s. pomocí analytických nástrojů a vytvoření aplikace Backtesting, jenž má pomoci v práci uživatelům informačního systému. Jako uživatel informačního systému je pro mě největší nepříjemností hledat informace v různých informačních zdrojích, což má za následek zbytečné plýtvání časem. Navíc pokud nejsou informace na jednom místě, je psychicky náročné je mít ve více informačních kanálech, čímž je celá scéna dost nepřehledná.

Aplikace Backtesting by měla mít uplatnění v každodenní práci makléřů, který mají jako jeden z pilířů práce sledování kapitálového trhu a hlídaní klientských pozic. Tato aplikace by měla shlukovat informace na jednom místě a být pomocníkem a rádcem makléře. Navíc tato aplikace bude z části zastávat roly bezpečnostního informátora. Dosažené výsledky lze uplatnit ve společnosti Cyrrus, a.s., kde by náklady nebyly z hlediska tvorby aplikace pomocí programovacího jazyku VBA nepříliš veliké, než kdyby došlo k zakoupení profesionálního programu jako je Bloomberg.

# **Cíl práce**

Cíl práce je zhodnocení stávajícího informačního systému a navrhnutí aplikaci Backtesting, která bude konstruovaná za účelem zjednodušení práce makléřů společnosti Cyrrus, a.s. V této práci zhodnotím své znalosti z oblasti informatiky a pokusím se navrhnout řešení problému informačního systému.

V oblasti Teoretická východiska se budu zabývat základními pojmy z oblasti informačním systémů.

V kapitole Analýza současného stavu se zabývám popisem společnosti a její činností v oblasti cenných papírů.

Zde analyzuji informační systém společnosti Cyrrus, a.s. pomocí metody SWOT, která odhalí silné a slabé stráky a definuje hrozby a příležitosti informačního systému. Analýza HOS 8, prozkoumá osm oblastí informačního systému a pojmenuje nejslabší články a rizika. V závěru této analýzy zhodnotím stávající informační systém.

V kapitole Návrhy vlastního řešení se pokusím nastínit problém a řešení oblastí, které dopadly nejhůře v analýze HOS 8.

Pokusím se navrhnout aplikaci Backtestig, jejíž hlavním úkolem bude ušetřit čas uživatelům a přehled nad informacemi.

V poslední části zhodnotím přínos aplikace Backtesting pro uživatele a společnost Cyrrus, a.s.

## **1 Teoretická východiska**

#### **1.1 Informace**

"Informací se rozumí data, kterými jejich uživatel přisuzuje určitý význam a které uspokojují konkrétní objektivní informační potřebu svého příjemce. Nositelem informace jsou číselná data, text, zvuk, obraz, případně další smyslové vjemy. Na rozdíl od dat (zvuku, obrázků, apod.), nemůžeme informaci skladovat. Na druhé straně informace jako zdroj poznaní jsou zdrojem obnovitelným, nevyčerpatelným. I když má informace nehmotný charakter, je vždy spojena s nějakým fyzickým pochodem, který ji nese." **(1)** 

#### **1.2 Systém a informační systém**

"Obecně projata definice charakterizuje systém jako množinu prvku a vazeb. Prvky systému na dané úrovni rozlišení chápeme jako nedělitelné. Vazby mezi prvky představují jednosměrné nebo obousměrné spojeni mezi nimi. Systém se vyznačuje vstupními a výstupními vazbami, promoci kterých získává informace z okolí a jiné informace do okolí předává. Na systémy, které zkoumáme, nahlížíme z pravidla z hlediska toho, jak komunikuji se svým podstatným okolím, jaké tedy mají cílové chovaní.

Informační systém definujeme jako uspořádání vztahu mezi lidmi, datovými a informačními zdroji a procedurami jejich zpracování za účelem dosažení stanovených cílů. Z hlediska informačního obsahu zmíníme rozlišení mezi daty, informacemi a znalostmi pro účely zpracovaní v informačním systému." **(2)** 

#### **1.3 Informační technologie**

"Informační systémy existují, co existuje lidstvo, i když byly podporovány informačními technologiemi reprezentovanými "jen" lidským mozkem, hliněnými destičkami a kouřovými signály. Po staletí se informační technologie vyvíjely velmi pomalu a rovnoměrným tempem až do poloviny 20. století, kdy nastává nepředstavitelný mohutný nástup digitální počítačové technologie, která zásadním způsobem zdramatizovala tento vývoj tak, se začalo hovořit o informační revoluci a přechodu z industriálni společnosti do informační společnosti." **(1)** 

#### **1.4 Užitek z IS/IT**

"Na problém efektivnosti IS/IT se můžeme dívat tak, že u určitého subjektu (člověk, manažer, majitel podniku, apod.) vznikne určitá potřeba informaci (požadavek na určitý informační systém) a z uspokojení této potřeby očekáváme nějaký užitek (jinak bychom to nechtěli) Vzniklou potřebu informačního systému uspokojí určitá aplikace informační technologie, která ovšem stoji peníze. Tím se nám okruh uzavírá a pokud stupeň uspokojení potřeby informací je vysoký, můžeme předpokládat, ze i efektivnost vynaložených prostředků je vysoká." **(1)** 

#### **1.5 Informační strategie**

"Informační strategii obecně rozumíme soustavu cílů a způsobu jejich dosažení. Cílem informační strategie podniku by měla být především hledání odpovědí na otázky jak pomoci IS/IT:

- zvyšovat výkonnost pracovníků podniku
- podporovat dosahování strategických cílů
- získávat pro podnik konkurenční výhodu
- vytvářet pro podnik další strategické příležitosti rozvoje"

Proces formulace informační strategie podniku se dotýká všech otázek spojených s rozvojem informačních systémů podniku a stejné jako všechna ostatní strategická rozhodnuti by mela byt zpracována písemně a měli by s ni byt seznámeni všichni řídicí pracovníci podniku. Tím na sebe automaticky berou závazek podpory této strategie.

Cílem procesu stanovení informační strategie společnosti je především určení oblastí, ve kterých očekáváme efekty z nasazení IS/IT co nej větší a určení cesty jak těchto efektů dosáhnout. K tomuto si samozřejmě musíme analyzovat jaké je naše současná úroveň využívání IS/IT, jaké jsou naše možnosti a konfrontovat tuto situaci s obecnými principy a zákonitostmi rozvoje IS/IT. K tomu byla vyvinuta ve světě celá řada metod a technik, které nám pomáhají určit "optimální" portfolio potřeb IS/IT v závislosti na současné situaci a potřebách dalšího rozvoje podniku" **(1)** 

#### **1.6 Infrastruktura**

"Je žádoucí, aby úroveň informační infrastruktury trvale mírně předbíhala úroveň IS/IT podniku.

Úroveň infrastruktury je dána úrovní jejich jednotlivých komponent, přičemž je žádoucí, aby všechny komponenty infrastruktury byly na odpovídající a vyrovnané úrovni. Ke komponentům infrastruktury patří:

- dostatečné výkonné hardwarové vybavení včetně síťových a komunikačních  $\frac{1}{2}$ prostředků
- vhodné a perspektivní databázové systémy
- správné datové zdroje
- dostatečná informační a počítačová gramotnost lidí
- adekvátní organizační uspořádání kompatibilní s informačními systémy a se systémem řízení podniku" **(1)**

# **1.6 Fáze projektu IS/IT**

"Projekt IS lze obecně členit do několika fází, v nichž probíhají další aktivity. Projekt můžeme rozdělit do fází a aktivit uvedených v tabulce." **(2)** 

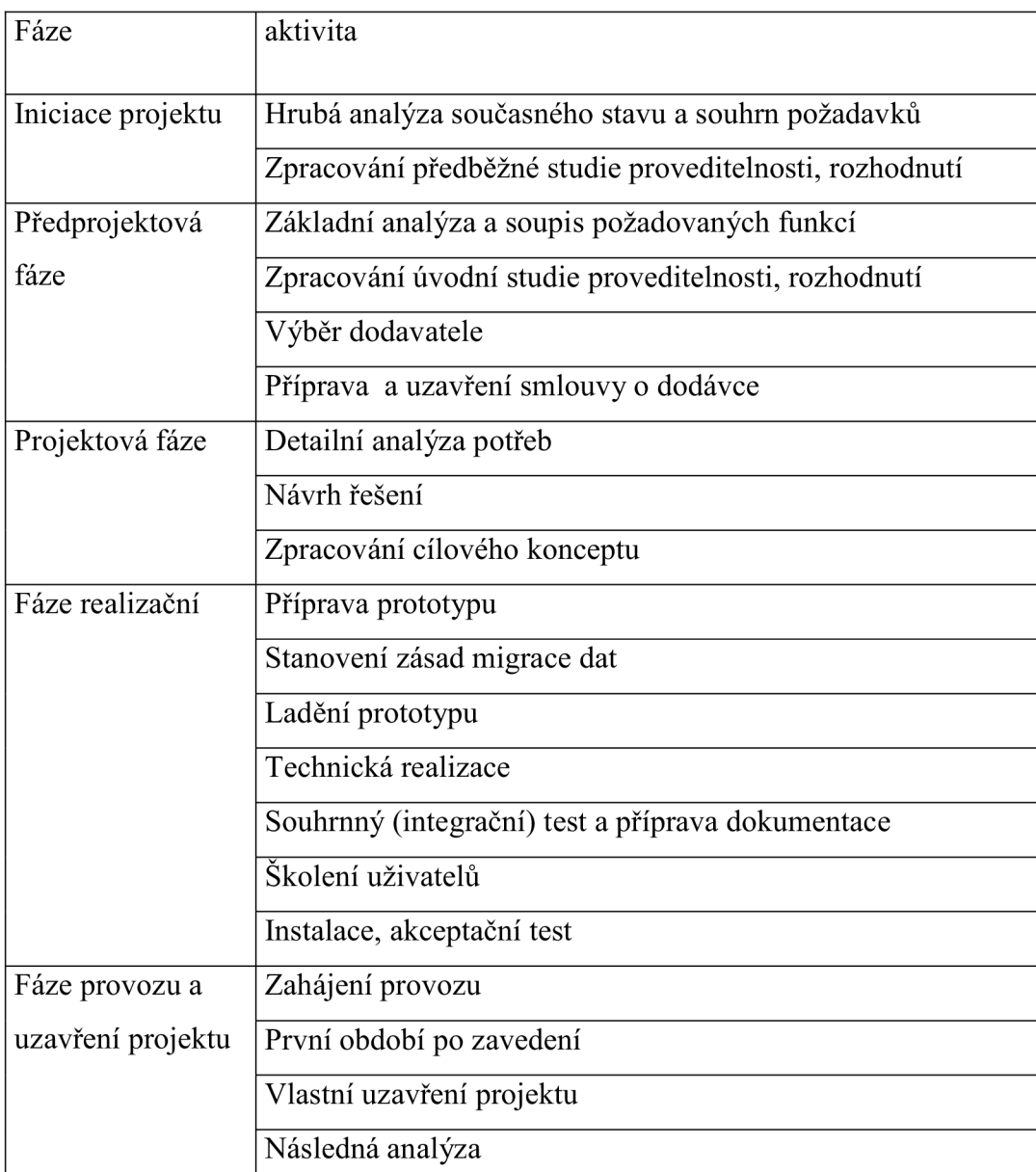

*Tabulka 1 - Fáze projektu IS/IT (2)* 

# **1.7 Efektivnost IS/IT**

"Z hlediska sledování a vyhodnocovaní efektivnosti IS/IT je třeba, aby v rámci procesu vytvářeni informační strategie podniku, tj. v etapě plánování, pro každou aplikaci resp. Každý projekt:

- byly jasně definovány cíle, kterých má být danou aplikaci (projektem) IS/IT dosaženo,
- bylo uvažováno při definování těchto cílů s celým generickým portfoliem  $\Box$ možných přínosů každé aplikace (zvýšení účinnosti, zlepšení výkonnosti a vytváření nových příležitostí
- byly určeny ukazatele (metriky) k dosažení těchto cílů  $\overline{a}$
- byl stanoven systém časového a organizačního sledování a vyhodnocování  $\overline{a}$ dosahování stanovených cílů" **(1)**

#### **1.8 Metoda HOS 8**

"Tato metoda poskytuje ucelený pohled na informační systém podniku. Tato metoda je založena na hodnocení v osmi oblastech.

Ucelený pohled na informační systém podniku je v metodě HOS 8 realizován jako hodnocení osmi oblastí uvedených v následující tabulce." **(3)** 

| Označení oblasti metody HOS 8 | Zkratka oblasti |
|-------------------------------|-----------------|
| Hardware                      | <b>HW</b>       |
| Software                      | <b>SW</b>       |
| Orgware                       | <b>OW</b>       |
| Peopleware                    | <b>PW</b>       |
| Dataware                      | <b>DW</b>       |
| Customers                     | CU              |
| Suppliers                     | SU              |
| Management IS                 | MA              |

*Tabulka 2. oblasti HOS 8 (3)* 

#### **1.8.1 HOS 8 - hodnocení oblastí IS a jejich pojetí**

**"HW - hardware** - v této oblasti je zkoumáno fyzické vybavení ve vztahu k jeho spolehlivosti, bezpečnosti, použitelnosti se softwarem.

**SW - software** - tato oblast zahrnuje zkoumání programového vybavení, jeho funkcí, snadnosti používání a ovládání.

**PW - peopleware:** oblast zahrnuje zkoumání uživatelů informačních systémů ve vztahu k rozvoji jejich schopností, k jejich podpoře při užívání informačních systémů a vnímání jejich důležitosti. Metoda HOS 8 si neklade za cíl hodnotit odborné kvality uživatelů či míru jejich schopností.

**DW - dataware:** oblast zkoumá data uložena a používána v informačním systému ve vztahu k jejich dostupnosti, správě a bezpečnosti.

**OW - orgware:** oblast orgwaru zahrnuje pravidla pro provoz informačních systémů, doporučené pracovní postupy.

**CU - customers:** předmětem zkoumání této oblasti je, co má informační systém zákazníkům poskytovat a jak je tato oblast řízena.

Vymezení zákazníků: závisí na vymezení zkoumaného informačního systému. Mohou to být zákazníci v obchodním pojetí nebo vnitropodnikoví zákazníci používající výstupy ze zkoumaného informačního systému.

Tato oblast si neklade za cíl zkoumat spokojenost zákazníků se stavem IS, ale způsob řízení této oblasti v podniku (tím prohlášením však není zpochybněn význam zkoumání spokojenosti zákazníků).

**MA - management IS:** tato oblast zkoumá řízení informačních systémů ve vztahu k informační strategii, důslednosti uplatňování stanovených pravidel a vnímání koncových uživatelů informačního systému. Metoda HOS 8 si neklade za cíl zkoumat v této oblasti znalosti managementu IS.

**SU - suppliers:** předmětem zkoumání této oblasti je,

co informační systém vyžaduje od dodavatele a jak je tato oblast řízena. Vymezení dodavatelů: závisí na vymezení zkoumaného informačního systému. Dodavateli mohou být dodavatelé v obchodním pojetí nebo vnitropodnikoví dodavatelé služeb, výrobků a informací, které s těmito výkony souvisí. Tato oblast si neklade za cíl zkoumat spokojenost zkoumaného podniku s existujícími dodavateli, ale způsob řízení informačního systému vzhledem k dodavatelům. **(3)** 

#### **1.8.2 Způsob odpovědi na kontrolní otázky**

"Na stanovené kontrolní otázky z dotazníku se odpovídá výběrem jedné možnosti z nominální škály odpovědí. Počet stupňů škály je zvolen 5, jejich slovní interpretace je pro většinu otázek následující:

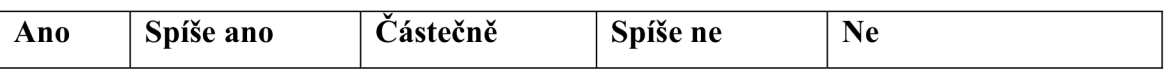

Zvolené nominální hodnocení bylo vybráno tak, aby jejich text vystihoval významné stupně možné odpovědi na danou otázku. Pro potřeby dalšího zpracování je tato nominální stupnice pro jednotlivé otázky transformována do číselné stupnice následujícím způsobem:

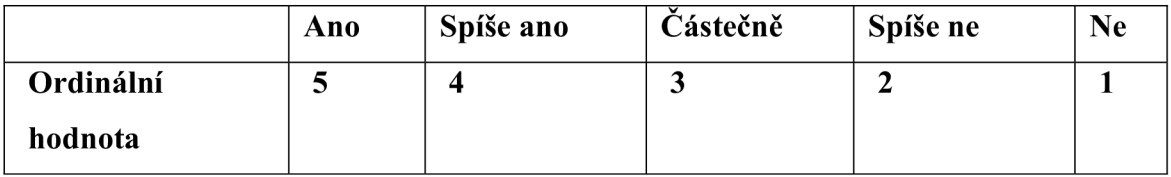

V případě negativních otázek, tj. kdy odpověď, "Ne" napovídá o vysokém stupni stavu dané oblasti, je transformována následujícím způsobem:

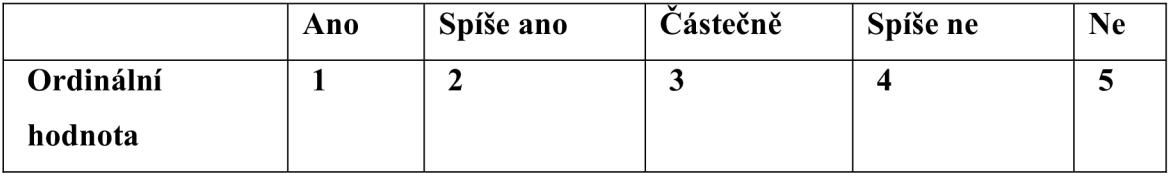

Pro metodu HOS 8 platí, že transformace nominálních hodnot zvolených odpovědí na ordinální je prováděna až po zodpovězení otázek pro všechny oblasti (osoba odpovídající na otázku nezná bodovou dotaci odpovědi). **(3)** 

#### **1.8.3 Určení stavu hodnoty i-té oblasti**

"Hodnota stavu i-té oblasti se získá po vyloučení otázky s maximálním bodovým ohodnocením odpovědí a minimálním bodovým ohodnocením odpovědi pro i-tou oblast. Vypočítá se po tomto vyloučení jako aritmetický průměr hodnot zbývajících otázek. Hodnota stavu oblasti je získána po zaokrouhlení na celé číslo (matematickým zaokrouhlováním).

Definice výpočtu hodnoty pro stav oblasti:

$$
u_i = \left[\frac{\sum_{i=1}^{10} u_i - MAX_i - MIN_i}{8} + 0.5\right]
$$

 $MAX_{i} = max(u_{i10})$ 

 $MIN_{i} = min(\boldsymbol{u}_{i10})$ 

Rovnice 1: Výpočet hodnoty pro stav oblasti.

Stav zkoumané oblasti $\boldsymbol{\mathcal{U}}_i$ je poté vyjádřen hodnotou, která má následující nominální význam.

*II. = 5* znamená vysokou úroveň oblasti i

*II. =* 4 znamená vysokou úroveň oblasti i

 $\mathcal{U}_i$  = 3 znamená vysokou úroveň oblasti i

*H. = 2* znamená vysokou úroveň oblasti i

 $\boldsymbol{\mathcal{U}}_i$  = 1 znamená vysokou úroveň oblasti i (3)

1.1 Určení podrobného stavu informačního systému pomocí metody HOS 8

"Po ohodnocení všech oblastí zkoumaného informačního systému nebo systému je možné sestavit podrobný model stavu zkoumaného systému.

Model podrobného stavu se sestaví následujícím způsobem:

$$
\mathbf{m}=(\boldsymbol{u}_1,\boldsymbol{u}_2,...,\boldsymbol{u}_8)
$$

 $\ddot{\phantom{a}}$ 

m je podrobný stav informačního systému vyjádřený ve formě osmisložkového vektoru.

 $u_{\scriptscriptstyle\perp}$  až  $u_{\scriptscriptstyle\rm S}$  jsou hodnoty stavu příslušných oblastí informačního systému. (**3**)

#### **1.8.4 Určení systému souhrnného stavu informačního systému pomocí metody HOS 8**

"Souhrnný stav informačního systému se rovná stavu nejnižší složky. Pojem souhrnný stav informačního systému HOS 8 označuje v celé této práci ohodnocení stavu zkoumaného informačního systému jako celku dále definovaným způsobem.

Souhrnný stav informačního systému se najde pomocí vztahu s použitím hodnot z výše uvedeného podrobného stavu informačního systému.

$$
u = \min(\boldsymbol{u}_1, \boldsymbol{u}_2, \cdots, \boldsymbol{u}_8)
$$

Kde: *u* je souhrnný stav systému

*H<sup>x</sup>* až*<sup>n</sup>%* jsou hodnoty stavu příslušných oblastí informačního systému Po dosažení názvu oblastí se souhrnný stav informačního systému zjistí následovně:

$$
\boldsymbol{u}\,{=}\,\text{min}(\boldsymbol{\mathcal{U}}_{\mathit{SW}}, \boldsymbol{\mathcal{U}}_{\mathit{HW}}, \boldsymbol{\mathcal{U}}_{\mathit{OW}}, \boldsymbol{\mathcal{U}}_{\mathit{PW}}, \boldsymbol{\mathcal{U}}_{\mathit{CW}}, \boldsymbol{\mathcal{U}}_{\mathit{CU}}, \boldsymbol{\mathcal{U}}_{\mathit{MA}})
$$

Slovní interpretace souhrnného stavu informačního systému je shodná s interpretací stavu jednotlivých oblastí:

- u = 5 značí velmi vysokou souhrnnou úroveň stavu informačního systému
- u = 4 značí vysokou souhrnnou úroveň stavu informačního systému
- u = 3 značí střední souhrnnou úroveň stavu informačního systému
- u = 2 značí nízkou souhrnnou úroveň stavu informačního systému
- $u = 1$  značí velmi nízkou úroveň stavu informačního systému  $(3)$

#### **1.8.5 Stanovení charakteru vyváženosti informačního systému**

"Způsob stanovení charakteru vyváženosti informačního systému: pohled na to, zdaje systém vyvážený či nikoliv se může lišit podle názorů a úsudku posuzovatelů.

Pro určení charakteru vyváženosti platí následující předpoklady: Za zcela vyvážený informační systém se považuje takový, kde všechny zkoumané oblasti vykazují stejné hodnoty stavu.

Pro zcela vyvážený informační systém platí následující:

Pro každé  $\boldsymbol{\mu}$ , platí:  $(\boldsymbol{\mu} - \boldsymbol{u}) \leq 1$ a dále platí  $\sum_{i=1}^{8} (\boldsymbol{\mathcal{U}}_i - \boldsymbol{u}) \leq 3$ 

Podmínky značí, že všechny hodnoty stavu oblastí se mohou vyskytovat pouze dvě sousední hodnoty  $u$  a  $u+1$  a hodnoty  $u$  je nabyto vícekrát.

Za nevyvážené informační systémy považujeme všechny ostatní než vyvážené informační systémy. Tedy jsou to informační systémy, jejichž hodnoceni pro oblasti nabývá alespoň tri různých hodnot nebo dvou různých nesousedních hodnot nebo dvou sousedních hodnot se stejným výskytem jejich četnosti nebo dvou sousedních hodnot, kde převažuje hodnota *u+1.* **(3)** 

#### **1.8.6 Omezeni metody HOS 8, které je třeba při aplikaci brát v úvahu**

- "metoda neslouží k detailnímu zkoumání informačních systémů na úrovni  $\overline{a}$ jednotlivých procesů
- výsledky metody jsou založeny na subjektivních odpovědích na kontrolní otázky
- kontrolní otázky jsou všeobecné vzhledem k relativně širokému záběru  $\overline{a}$ zkoumaných informačních systémů" **(3)**

#### **1.9 Uvedení jazyka VBA**

"Excel 3, který byl uveden na trh v roce 1990 pro operační systém Windows. Excel 3 představoval mnoho vylepšení, nejvíce znatelným vylepšením byl vzhled a funkčnost.

"Nová verze obsahoval panel nástrojů, možnosti kreslení, výkonný nástroj pro optimalizace, podporu doplňku, podporu technologie OLE (Object Linking and EMbedding), trojrozměrné grafy, tlačítka pro makra, jednoduchou unifikaci souboru, úpravy v pracovních skupinách a zalamovaní textu v buňkách. Excel měl rovněž podporu pro práci s externími databázemi."

V roce 1992 byla uvedena na trh verze Excel 4. "Nejenže se s nim pracovalo mnohem snadněji, byl také výkonnější a propracovanější z pohledu pokročilých uživatelů".

Excel spatřil světlo světa na začátku roku 1994 a okamžitě se objevily jeho nadšené recenze. Stejně jako jeho předchůdci i on trůnil na vrcholu každého srovnání tabulkových procesorů v předních časopisech z oboru. Navzdory tuhé konkurenci ze strany 1-2-3 Relase 5 pro Windows a Quattro Pro for Windows 5 - oba byly velmi vyvedené produkty, které mohly řešit libovolné úkoly pro tabulkové procesory - Excel 5 i nadále určoval pravidla trhu. Byla to také první verze, ve které se objevil jazyk VBA<sup>.</sup> **(4)** 

# **2 Analýza současného stavu**

### **2.1 Popis podniku**

V současnosti je CYRRUS, a.s., největší mimopražskou makléřskou společností. Firma sídlí od svého založení v Brně a zastoupení má též i v Praze. CYRRUS, a.s., poskytuje komplexní služby na kapitálových trzích pro individuální i korporátní klientelu. Zaměřuje se především na burzovní obchody v systému SPAD pražské burzy a obchodování na akciových trzích v Polsku, Maďarsku, Turecku, Německu a USA. Společnost je jedním z největších českých obchodníků s investičními certifikáty.

Objem zprostředkovaných obchodů za rok 2009 dosáhl 29 mld Kč. Objem spravovaných aktiv přesahuje 328 miliónů Kč. **(5)** 

#### **2.1.1 Základní údaje o firmě**

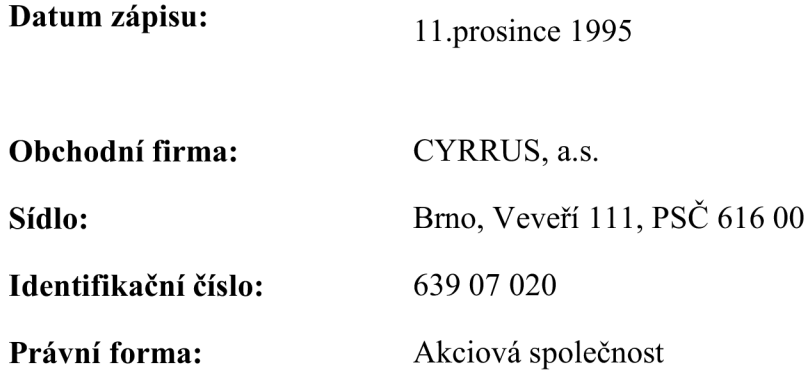

#### **Předmět podnikání:**

- výkon činností obchodníka s cennými papíry v rozsahu povolení uděleném dle zvláštního zákona **(6)** 

#### **2.1.2 Historie společnosti**

1995 - založení společnosti a zahájení poskytování investičních služeb.

- 1998 převzetí společnosti současným managementem, přemístění sídla do Brna. Společnost byla přijata za člena Asociace obchodníků s cennými papíry. Společnost se současně zavázala dodržovat její Etický kodex.
- 1999 potvrzení licence obchodníka s cennými papíry v plném rozsahu Komisí  $\bullet$ pro cenné papíry a následné navýšení základního kapitálu společnosti na více než 10 milionů korun.
- 2000 CYRRUS, a.s., se stává členem a akcionářem Burzy cenných papírů Praha, a.s. Společnost v současné době patří mezi 21 členů burzy a objemem burzovních obchodů s akciemi se řadí na jedenácté místo.
- 2002 společnosti bylo uděleno povolení Komise pro cenné papíry vykonávat  $\bullet$ činnost správy portfolia. Investiční služby byly dále rozšířeny o oprávnění organizovat dražby cenných papírů a o poskytování úvěrů nebo půjček zákazníkům.
- 2003 v souvislosti s rozšířením spektra nabízených služeb zahájil CYRRUS, a.s. spolupráci s americkým brokerem a německou pobočkou významného amerického brokera s cílem zajistit svým klientům možnost obchodování na trzích s cennými papíry v USA - NYSE, NASDAQ, AMEX a na Německých burzách - Berlín, Düsseldorf, Frankfurt, Hamburk, Hannover, Mnichov, Stuttgart a XETRA.
- 2004 CYRRUS, a.s., je iniciátorem vzniku a zakládajícím členem České asociace obchodníků s cennými papíry. Společnost se pravidelně angažuje v procesu tvorby a připomínkování návrhů zákonů upravujících český kapitálový trh.
- 2005 získání derivátové licence, která významným způsobem rozšiřuje nabídku investičních nástrojů a získání licence na poskytování investičních služeb v Německu, Velké Británii Rakousku, Polsku, Maďarsku a na Slovensku.
- 2006 slavnostní otevření nového sídla, které se přesunulo do nové  $\bullet$ administrativní budovy PLATINIUM na ulici Veveří v Brně. Nové sídlo má i pobočka v Praze v nových prostorách Anděl Parku na ulici Radlická. Společnosti byla rozšířena licence pro investiční služby obchodování na vlastní účet a upisování a umísťování investičních nástrojů. Společnost zúčastnila prestižního finančního veletrhu Gewinn Messe ve Vídni. Spuštění služby SUPERSPAD, která umožňuje zákazníkům obchodovat v Maďarsku a Polsku s vybranými tituly za stejných podmínek jako ve SPAD.

24

- 2007 získání členství na Burze cenných papírů ve Varšavě (Gielda Papierów Wartosciowych w Warszawie S.A.), rozšíření služby SUPERSPAD o tituly obchodované v Německu a Turecku.
- 2008 vstup společnosti na NewConnect
- 2009 CYRRUS, a.s., se stal členem české burzy RM-SYSTÉM. **(5)**

### **2.1.3 Činnost firmy**

CYRRUS, a.s., poskytuje komplexní služby na kapitálových trzích pro individuální investory i korporátní klientelu. Zaměřuje se hlavně na burzovní obchody v systému SPAD pražské burzy a obchodování na akciových trzích v Polsku, Maďarsku, Turecku, Německu a USA.

#### OBCHODOVÁNÍ S AKCIEMI

Zprostředkování obchodů s cennými papíry je hlavní činností společnosti CYRRUS, a.s. Akcie je cenný papír, který dává svému majiteli (akcionáři) podíl na majetku dané akciové společnosti.

#### MARŽOVÉ OBCHODOVÁNÍ SUPERSPAD

CO JE MARŽOVÉ OBCHODOVÁNÍ? Maržový obchod představuje nákup/prodej cenných papírů s využitím úvěru/půjčky (REPO operace).

#### INVESTIČNÍ CERTIFIKÁTY

Investiční certifikáty jsou nástroje vydávané nadnárodními finančními institucemi, které se obchodují na burzách a poptávku a nabídku po těchto produktech zajišťuje přímo emitující banka nebo její partner.

#### OSOBNÍ MAKLÉŘ

Proč využít službu osobního makléře společnosti CYRRUS, a.s.? Každý investor, který investuje své finanční prostředky na kapitálových trzích, má určité potřeby.

#### SPRÁVA PORTFOLIA

Správa portfolia je investiční služba, která spočívá v obhospodařování majetku zákazníka na základě smlouvy se zákazníkem. **(7)** 

#### **2.1.4 Zákazníci**

Zákazníci jsou lidé, kteří chtějí zhodnotit svoje peníze na kapitálových trzích a jsou averzní do jisté míry vůči vyššímu riziku, jenž na kapitálových trzích figuruje.

#### **2.1.5 Uživatelé informačního systému ve společnosti Cyrrus, a.s.**

Uživatel je vlastně koncový zákazník informačního systému. Makléři společnosti zadávají do informačního systému příkazy k nákupu, prodeji a jiné. Pro vyhodnocování prodejů používají jiný program. V případě, že se chtějí dozvědět další informace, které se budou či se aktuálně dějí na kapitálovém trhu, musí k tomu využít buď email, nebo internetové stránky. Což bývá často velmi náročné a časově neefektivní.

Pro uživatele (makléře) by bylo nejvhodnější, kdyby měl všechny potřebné data ke své práci sumarizované na jednom místě v jednom programu (aplikaci), který by měl z části za úkol dané úkoly či aktuální dění kontrolovat a vyhodnocovat, v zápětí by poslal uživateli zprávu, že daná situace při určitých splněných podmínkách nastane. V tomto případě se zvýšila produktivita zaměstnanců, protože by zbytečně neztráceli čas hledáním informací z různých neefektivních zdrojů.

# **2.2 SWOT analýza informačního systému**

SWOT je typ strategické analýzy stavu informačního systému, hlediska jejich silných stránek (strengths), stabých stránek (weaknesses), příležitostí (opportunities) a ohrožení (threats), která poskytuje podklady pro fomulaci rozvoých směrů a aktivit, strategií a strategických cílů. **(8)** 

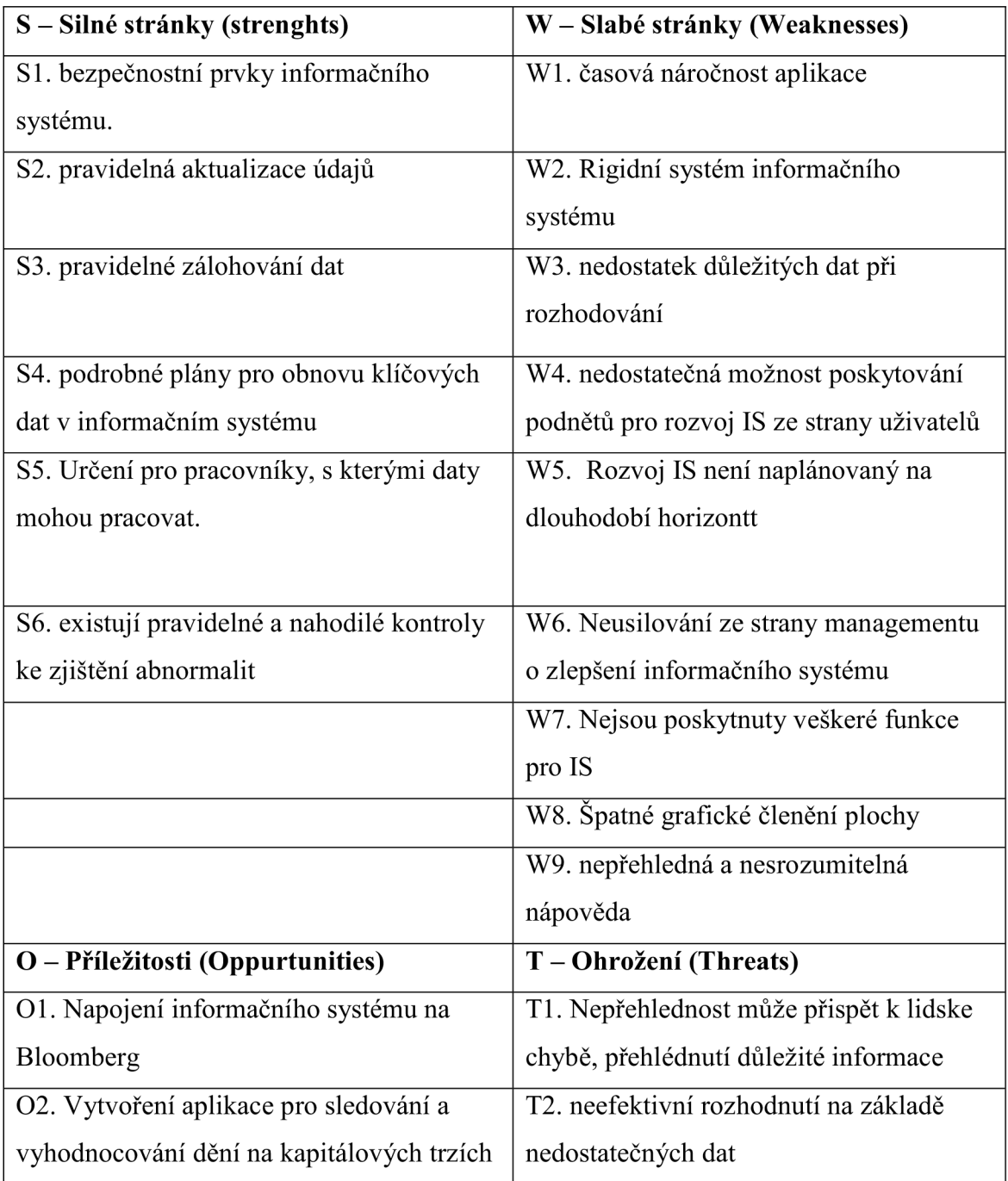

| O3. využití VBA při tvorbě aplikace | T3. ztráta klienta v důsledku chyby |
|-------------------------------------|-------------------------------------|
| (nemusí se kupovat nějaký speciální | nepřehledného prostředí IS          |
| program)                            |                                     |
| O4. zapojení koncových uživatelů do |                                     |
| návrhů na zlepšení IS               |                                     |
| O5. úspora mzdových nákladů         |                                     |
| O6. úspora času koncových uživatelů |                                     |

*tabulka 3 - SWOT analýza* 

# **2.3 Analýza informačního systému metodou HOS 8**

Analýzou HOS 8 zhodnotím nynější informační systém a zjistím pomocí dotazníku aktuální stav informačního systému.

#### **2.3.1 Výpočet jednotlivých oblastí informačního systému**

Pro zjištění stavu oblastí využiji dotazníky, které se nacházejí v publikaci: Koch, M. Management informačních systémů. 2008. v oblasti přílohy.

Hardware

4; 4; 3; 3; 5; 4; 5; 2; 3; 4

$$
u_{\text{HW}} = \left[\frac{37 - 5 - 2}{8} + 0.5\right] = 4.25 \approx 4.00
$$

Software

 $2; 3; 4; 3; 2; 3; 3; 3; 3; 2$ 

$$
u_{\scriptscriptstyle SW} = \left[\frac{28-4-2}{8}+0.5\right] = 3.25 \approx 3.00
$$

Orgware

2; 4; 5; 4; 4; 5; 5; 4; 4; 4

$$
u_{\text{OW}} = \left[\frac{41 - 5 - 2}{8} + 0.5\right] = 4.75 \approx 5.00
$$

Peopleware

4; 3;3; 5; 2; 1; 1; 2; 2; 2

$$
u_{\scriptscriptstyle PW} = \left[\frac{25-5-1}{8} + 0.5\right] = 2.875 \approx 3.00
$$

Dataware

5; 5; 1; 4; 5; 2; 3; 5; 5; 4  

$$
u_{DW} = \left[\frac{39 - 5 - 1}{8} + 0.5\right] = 4,625 \approx 5,00
$$

#### Customers

5; 3; 1; 1; 5; 4; 4; 5; 3; 1

$$
u_{cv} = \left[\frac{32 - 5 - 1}{8} + 0.5\right] = 3.75 \approx 4.00
$$

Suppliers:

5; 2; 4; 2; 2; 4; 2; 2; 3; 2

$$
u_{\text{SU}} = \left[\frac{32 - 5 - 2}{8} + 0.5\right] = 3,125 \approx 3,00
$$

Managment IS

$$
5; 4; 2; 2; 2; 4; 3; 2; 2; 2
$$

$$
u_{\scriptscriptstyle MA} = \left[\frac{28-5-2}{8}+0.5\right] = 3,125 \approx 3,00
$$

### **2.3.2 Tabulka HOS 8 a graf**

![](_page_32_Picture_73.jpeg)

![](_page_32_Figure_2.jpeg)

![](_page_32_Figure_3.jpeg)

*graf 1 - analýza HOS 8* 

#### **2.4 Vyváženost informačního systému**

 $u = min(\mathcal{U}_{HW}, \mathcal{U}_{SW}, \mathcal{U}_{OW}, \mathcal{U}_{PW}, \mathcal{U}_{DW}, \mathcal{U}_{CU}, \mathcal{U}_{MA})$  $u = min(4,3,5,35,4,3)$  $u = 3$ 

Hodnota *u* = 3 je střední souhrnná úroveň stavu informačního systému

Zkoumaný informační systém není vyvážený, protože všechny jeho oblasti neměly stejné hodnoty oblastí.

U tohoto informačního systému to neplatí, protože  $u_{ow} \neq u + 1$  a  $u_{bw} \neq u + 1$ . Systém proto není vyvážený. Tento nevyvážený sledovaný systém je neefektivní.

#### **2.5 Stanovení významu informačního systému pro firmu**

Informační systém lze zařadit do organizace s klíčovou důležitostí informačního systému (v = 1). Význam informačního systému je pro chod společnosti klíčový, jeho krátkodobý výpadek má za následek značné škody pro firmu. Souhrnná úroveň tohoto stupně informačního systému je  $u = 4$ , tj. vysoká souhrnná úroveň stavu informačního systému. Nižší souhrnná úroveň stavu informačního systému znamená ohrožení společnosti.

#### Situace B3a

V=l a u=3... což je situace B3a a značí: Nepřiměřeně nízký souhrnný stav zkoumaného IS. Doporučení: přijmout opatření na zvýšení stavu IS. Charakteristika varianty situace B3: Přiměřený souhrnný stav k významu informačního systému. Doporučení: zaměřit se na vyváženosti IS a držet jeho souhrnný stav na dosažené úrovni.

## **2.6 Nedostatky IS**

Pomoci metody HOS 8 jsem analyzoval nedostatky stávajícího informačního systému, kde byla zjištěna nevyváženost a tímto se systém stává neefektivním a nevyváženým. A proto navrhuji opatření a optimalizaci, které zvýši efektivitu systému a rozšíří jeho kvality pro uživatele, kterým tyto nové vlastnosti usnadní práci.

Je potřeba se zaměřit na kriteria, která budou potřebná pro efektivní fungování informačního systému:

#### **2.6.1 Software**

- jsou poskytnuty veškeré funkce nezbytné pro práci uživatelů
- je grafické členění plochy pro zadávání, editaci vstupních údajů přehledné a přispívá tak ke snadnosti práce se systémem
- jsou chybová hlášení dostatečně srozumitelná
- je dostatečná rychlost zpracování úkolů jako tisky, dotazy, vyhledávání
- mají koncoví uživatelé dostatečnou možnost poskytovat podněty pro případné úpravy, nastavení nebo pořízení nových verzí software
- je nápověda k softwaru srozumitelná a přehledná
- má IS jednotné ovládání obrazovek, menu, sestav a nápovědy
- jsou při pořízení nových verzí software využívány jejich nové vlastnosti
- snadnost používání softwaru uživateli hraje roli při jeho pořízení nebo vývoji
- existují pravidelné nebo nahodilé kontroly sloužící ke zjištění abnormalit
- využívání systému, jeho nesprávném užívání či zneužívání." **(3)**

#### **2.6.2 Management IS**

- Trvají Manažeři na dodržování pravidel stanovených pro informační systém
- Provádí řízení rozvoje a provozu informačních systému osoba, která oblasti  $\overline{a}$ rozumí
- Je rozvoj IS formulován také ve střednědobé či dlouhodobé perspektivě formou informační strategie
- Je v plánech rozvoje informačních systémů zahrnut případný růst firmy a rozvoj jejich informačních potřeb
- Platí, ze plány rozvoje IS neexistují nebo v nich nejsou stanoveny možnosti kontroly jejich plnění
- Je při plánech rozvoje informačního systému, pořizování IS provedeno obhájení dané investice z ekonomického hlediska
- Považuje management informačního systému koncové uživatele za faktor  $\overline{a}$ s vysokou důležitosti pro úspěšný chod informačních systémů
- Usiluje management IS současně o zlepšení efektivnosti chodu zkoumaného informačního systému
- Vnímá obecný management informační systém firmy nejen jako výdaje, ale také jako potenciál případného růstu firmy
- Podporuje obecný management firmy rozvoj informačních systémů, který je  $\overline{a}$ odůvodněný přispěním IS k dosažení podnikových cílů." **(3)**

# **2.6.3 Dataware**

- Mají pracovníci jasně vymezenou odpovědnost za data, která spravují? Tedy platí zásada, že určitá data smí měnit jen určitý pracovník
- Mají pracovnici určeno, kdy musí jaká data zavést do informačního systému a  $\overline{\phantom{a}}$ kdy je musí aktualizovat
- platí, že uživatelům chybí z informačního systému data pro jejich rozhodovaní
- získávají koncoví uživatele nadbytečná nebo nepřesná data
- musí pracovnici správy IS pravidelně provádět zálohování dat a dozírá  $\sim$ management na dodržování pravidel zálohování
- uznává management důležitý význam koncových uživatelů pro integritu a správnost zpracováni dat
- existují podrobné plány pro obnovu klíčových dat v informačním systému
- jsou media se zálohami dostatečné katalogizována a chráněna před zneužitím, krádeží či živelnou pohromou
- je bezpečnost dat zvažována a řízena i pro hrozby z internetu nebo jiných počítačových sítí
- Mají pracovnici určeno, s jakými daty smí pracovat a s jakým oprávněním? Platí tedy zásada, že nikdo nesmí získat přístup k datům, která nepotřebuje pro svou práci." **(3)**

#### **2.7 Závěr analýz**

Jelikož zkoumaný systém neodpovídá zcela vyváženému informačnímu systému podle vzorce: pro každé u; platí: u; =u a ani zde nelze hovořit o vyváženém informačním systému, protože neplatí: :  $(u_i - u) \leq 1$ . Musím tedy stanovit závěr, že se jedná o nevyvážený informační systém tří různých hodnot. Z tohoto důvodu je charakter zkoumaného informačního systému r=-l, což je označení pro nevyvážené informační systémy. " Problematika vyváženosti informačního systému je spjata s finanční stránkou informačního systému, což znamená problém pro každou společnost, protože pokud by bylo dostatek finančních prostředků při projektování a následné realizaci informačního systému, mohl by mít informační systém souhrnné hodnocení vždy stupně 5. A proto je důležité soustavně usilovat o vyváženost všech hodnocených oblastí informačních systémů a zároveň se snažit dosahovat takové výše souhrnného stavu informačního systému, který odráží jeho významu pro firmu. SWOT analýza zjistila slabé a silné stránky stávajícího informačního systému a definovala příležitosti a hrozby.

Význam informačního systému pro firmu a pro její chod je velmi důležitý, jeho krátkodobý výpadek znamená potenciální ztrátu zisků společnost, což výrazně ovlivní jak spokojenost zákazníků tak i akcionářů společnosti. Pokud je informační systém zařazen do tohoto stupně, považuje se za doporučenou souhrnnou úroveň stavu informačního systému u=4, tj. vysoká souhrnná úroveň stavu informačního systému. Slabé místa dle analýzy jsou oblasti software, dataware a managment IS. V kapitole vlastní řešení se pokusím minimalizovat tyto dopady a pokusím se navrhnout nová řešení.

# **3 Vlastní návrhy řešení**

V této kapitola se pokusím předložit vlastní řešení informačního systému a zaměřím se na nedostatky, které odhalila HOS 8 analýza. Cílem bude navrhnout aplikaci, která se bude jmenovat Backtesting, tato aplikace usnadní práci uživatelům informačního systému.

#### **3.1 Návrh řešení nejproblematičtějších oblastí IS**

Zde navrhnu a rozeberu podrobně problémy daných oblastí a najdu příčinu, která problém způsobuje. Nakonec navrhnu adekvátní řešení problému.

#### **3.1.1 Řešení v oblasti software**

Programové vybavení v oblasti softwaru považuji za dostatečné. Problém však nastává v jeho funkci pro koncového uživatele a jeho používání a ovládání.

Problém: nejsou poskytnuty veškeré funkce nezbytné pro práci uživatelů Příčina: Uživatel nemá k dispozici všechny funkce ke své práci, které by mu pomohly se včas a efektivně rozhodnout.

Řešení: Návrh na vytvoření aplikace, která umožní mít všechny informace přehledně seřazeny na jednom místě

Problém: není grafické členění plochy pro zadávání, editaci vstupních údajů přehledné a nepřispívá tak ke snadnosti práce se systémem

Příčina: chybí aplikace, která by slučovala všechny data ze všech informačních zdrojů do jednoho programu, kde by vše bylo graficky přehledné.

Řešení: V aplikaci bude možné, aby si každý koncový uživatel nadefinoval svůj osobní profil a při autorizaci na jakémkoliv počítači, kde bude aktualizace prostředí přizpůsobeno podle jeho profilu.

# **v 3.1.2 Řešení v oblasti managementu IS**

Problém: Nepodporuje obecný management firmy rozvoj informačních systémů. Příčina: Nedostatečný rozpočet v této oblasti.

Řešení: Protože aplikace bude vytvořená v jazyce VBA , který je součástí balíčku programů Microsoft office do společnosti Microsoft, nebude nutné kupovat speciální programy, na kterých by aplikace běžela.

Problém: Management neusiluje současně o zlepšení efektivnosti chodu zkoumaného informačního systému.

Příčina: Nedostatečná informovanost managementu.

Řešení: Při tvorbě aplikace bude management konzultovat s koncovými uživateli možné řešení a implementace prvků do aplikace, která povedou k větší efektivnosti informačního systému. Aplikace se bude neustále vyvíjet, protože sami uživatele svými podněty přispějí k efektivnosti chodu informačního systému.

# **v 3.1.3 Řešení v oblasti dataware**

Problém: Platí, že uživatelům chybí z informačního systému data pro jejich rozhodovaní Příčina: Neexistuje žádná databáze, která by byla k dispozici koncovým uživatelům (makléřům).

Řešení: Aplikace nabídne veškeré data, která budou potřebná pro rozhodnutí koncových uživatelů k dalším krokům. Uživatelé tak budou mít k dispozici všechna potřebná data v jedné aplikaci.

# **3.2 Položky aplikace Backtesting:**

Pomocí aplikace Backtesting bude možné sledovat a vyhodnocovat údaje z kapitálového trhu. Tyto údaje jsou pro práci makléře nezbytné a velmi potřebné k jeho práci.

- makroekonomické údaje

- aktuální

- odhady analytiků

- minule

- kvartální výsledky společností

- aktuální

- odhady analytiků

- minule

- zásoby

- aktuální

- odhady analytiků

- minule

- dividendy

- aktuální

- minule

- aktuální investiční doporučení na jednotlivé tituly či sektory

- objemy: překonání průměrných objemů

- stoploss

- stopprofit

#### **3.3 Vysvětlení jednotlivých položek**

Tyto základní položky by měla obsahovat aplikace. Která bude všechny potřebné data shromažďovat v jednom programu, kde budou snadno přístupna a bude do nich možný přístup z jakéhokoliv poěítaěe makléře po zadání příslušné autorizace.

#### **3.3.1 Makroekonomické ukazatele**

"Makroekonomické ukazatele mají vliv na změnu akciových kursů. Vývoj akciových kursů je třeba interpretovat jako systém složení z různých cyklů. Akciové instrumenty mají v dlouhodobém období charakter růstových instrumentů, přiěemž dlouhodobě kolísá vývoj akciových kursů kolem základního trendu. Neustálý růst základního trendu je pravděpodobně vyvolán neustálým růstem ekonomické úrovně. Ekonomická prosperita podněcuje optimismus na akciových trzích, což dokazuji mnohé historické zkušenosti." **(10)** 

#### **3.3.2 Kvartální výsledky společností**

Každý kvartál akciové spoleěnosti reportují pro své akcionáře výsledky svého hospodaření. Tyto výsledky se snaží co nejpřesněji predikovat analytici finančních institucí, kteří vytvoří tzv. odhad výsledků dané spoleěnosti.

"Nejdůležitějším podnikovým kursotvorným faktorem je zisk. Ostatní faktory jsou dílčími faktory. Akciové kursy jsou značně citlivé na vývoj ziskové síly společnosti." **(10)** 

Pro makléře, který má ve svém portfoliu danou společnost, je nezbytné, aby znal přesné datum výsledků společnosti a odhad analytiků.

#### **3.3.3 Zásoby**

Makléř, který má ve svém portfoliu nakoupené společnosti, které vyrábějí či obchodují s nějakou komoditou nebo má nakoupenou některou z komodit. Pro takového makléře je nezbytné znát datum zásob této komodity. Dále je potřebné znát odhad analytiků a minulé zásoby.

#### **3.3.4 Dividenda**

Výnos plynoucí z vlastnictví příslušné akcie. Výše dividendy obvykle závisí na hospodářském výsledku společnosti a na schválení valnou hromadou společnosti. V aplikaci Backtesting se objeví dvě vlastnosti dividendy.

- první vlastnost: výše dividendy

- druhá vlastnost: rozhodný den, tento den je důležitý pro vlastníka akcie, protože mu udává, do kdy je potřeba akcii držet, aby měl nárok na dividendu

#### **3.3.5 Investiční doporučení na jednotlivé tituly či sektory**

Finanční instituce (bankovní domy) vydávají investiční doporučení. Nejčastěji používané škály investičních doporučení:

| Nejčastěji používané škály investičních doporučení |                                      |
|----------------------------------------------------|--------------------------------------|
| Strong buy                                         | Silné doporučení kupovat             |
| Buy                                                | Kupovat                              |
| Neutral                                            | Neutrál                              |
| Sell                                               | Prodat                               |
| Strong sell                                        | Silné doporučení prodat              |
| Reduce                                             | Redukovat (pomalu prodávat, využívat |
|                                                    | občasných výkyvů v ceně)             |

*tabulka 5 - Nejčastěji používané investiční doporučení* 

#### **3.3.6 Stoploss**

Stoploss je předem definovaná krajní hranice, při které dobrovolně inkasujeme malou ztrátu dříve, než se taková rozroste do ztráty obří. **(11)** 

#### **3.3.7 Stop-profit**

Je předem definovaná krajní hranice, při které dobrovolně inkasujeme přijatelný zisk.

#### **3.4 Návrh aplikace Backtesting ve VBA**

Pro aplikaci Backtesting jsem se rozhodnul použít programovací jazyk VBA , zde je 16 důvodů, proč využít k tvorbě programovací jazyk VBA :

"Jazyk VBA je v dnešní době hojně využíván a umožňuje propojení mezi jednotlivými nástroji Microsoftu. " **(4)** 

"Excel nabízí následující možnosti pro vývojáře: Souborová struktura: "Orientace na práci s více listy umožňuje snadnou organizaci prvků aplikace a jejich ukládání do jednotlivých do jednoho souboru" (strana 42). Což znamená, u jednoho sešitu je možné, aby obsahoval více pracovních listů z nichž některé listy budou obsahovat grafy. " **(4)** 

"Visual Basic for Applications. VBA je makro-jazyk, který umožňuje vytvářet strukturované programy v prostředí Excell. Excel je brán oproti konkurenci jako program, jako jeden z nejrozšířenějších a nejlépe implementovatelných programů. " **(4)** 

"Snadný přístup k ovládacím prvkům. Excel nabízí snadný přístup k ovládacím prvkům, což znamená, že je velmi jednoduché přidávat různé ovládací tlačítka, seznamy, přepínače a další na pracovní listy. "Implementace těchto ovládacích prvků často obnáší minimální či dokonce žádné programování maker". " **(4)** 

"Vlastní dialogy. V Excelu lze snadno vytvořit vlastní dialogy, které pomohou v orientaci problematika dané aplikace. Tyto dialogy lze vytvořit na profesionální úrovni. "Technologie Excelu s názvem UserForms (byla představena v Excelu 97) představuje obrovský pokrok při tvorbě vlastních dialogů v porovnání se staršími dialogovými listy". " **(4)** 

"Vlastní funkce pracovních listů. Možnost tvorby vlastních funkcí pracovních listů, kde je možné pomocí VBA vytvářet tyto listy, které zjednoduší vzorce a výpočty.  $(4)$ 

"Schopnost importovat soubory XM L a mapovat pole na buňky pracovního listu". " **(4)** 

"Podpora automatizace. Pomocí VBA lze řídit a ovládat jiné aplikace, které podporují technologii Automation". " **(4)** 

"Možnost vytváření "kompilovaných" doplňků. Jediným příkazem je možné vytvořit soubory XLA obsahující doplňky, které se pak připojí do uživatelského rozhraní Excelu". " **(4)** 

"Široké možnosti zabezpečení. Aplikace mohou být chráněny proti neoprávněnému vniknutí a lze je uživatelsky zabezpečit proti nežádoucím změnám. " **(4)** 

"Technologie DAO (Data Access Objects) a ADO (AktiveX Data Objects) tyto technologie umožňují snadnou spolupráci s externími databázemi pomocí VBA . " **(4)** 

"Microsoft Query. K důležitým datům je možné přistupovat přímo z prostředí pracovního listu. Mezi podporované zdroje dat patří všechny standartní databázové formáty, textové soubory a webové stránky. " **(4)** 

"Výkonná analýza dat. Velké objemy dat lze snadno sumarizovat přes Kontingenční tabulky v Excelu. " **(4)** 

"Přizpůsobitelné panely nástrojů. V Excelu je velmi snadné vytvářet nové panely nástrojů, které pak slouží jako nové prvky uživatelského rozhraní. " **(4)** 

"Přizpůsobitelné místní nabídky. Excel je jediným tabulkovým procesorem, který umožňuje úpravy místních nabídek (vyvolávají se klepnutím pravým tlačítkem myši na nějaký objekt). " **(4)** 

"Přizpůsobitelné nabídky. Lze měnit položky nabídky, do stávajících nabídek přidávat nové položky. Excel také nabízí možnost si od základů vytvářet vlastní nové nabídky." **(4)** 

# **.5 Vývojová schémata pro aplikaci Backtesting**

Zde jsou podrobně popsané vývojové schémata aplikace backtesting.

#### **5.1 Schéma přihlášení do aplikace Backtesting a vytvoření profilu uživatele**

![](_page_45_Figure_3.jpeg)

Komentář k obrázku:

Tento obrázek je procesní diagram přihlášení uživatele do aplikace Backtesting a načtení nebo vytvoření jeho profilu v této aplikaci.

Popis jednotlivých kroku:

1) Přihlašování uživatele:

- o pokud je uživatel již přihlášený v systému, tak proběhne přihlášení za prostřednictvím autorizace uživatele,
- o pokud uživatel neexistuje, tak mu systém nabídne vytvoření uživatele nebo odchod z aplikace,
- o Pokud uživatel vytvoří nového uživatele, tak dojde k uložení hesla a uživatelského jména do systému,
- o Po uložení údajů nabídne systém uživateli nové přihlášení do aplikace nebo odchod z aplikace,
- o Pokud uživatel souhlasí s novým přihlášením do aplikace, pak proběhne autorizace uživatele, kdy systém v databázi kontroluje uživatelské jméno a potom heslo, pokud jsou tyto údaje v pořádku přihlásí systém uživatele do systému, pokud ne, tak znovu vyzve uživatele k zadání údajů.

2) Profil uživatele:

- o systém po autorizaci zjistí, jestli má uživatel již vytvořený profil v databázi, pokud ne, tak mu nabídne vytvoření profilu.
- o v případě, že uživatel chce vytvořit profil, tak zadá do systému název profilu, který se uloží do systému.
- o pokud nechce uživatel vytvořit profil, tak ho systém odhlásí
- o z aplikace.
- o systém zjistil, že uživatel má již vytvořený profil a zobrazil ho.

#### **3.5.2 Schéma vytvoření a nakonfigurování portfolia a načtení údajů z programu Bloomberg**

![](_page_47_Figure_1.jpeg)

Komentář k obrázku:

Toto schéma ukazuje, jak funguje proces vytvoření a nakonfigurování portfolia. Dále zobrazuje načtení dat z programu Bloomberg a nastavení a přidání akciového titulu.

Popis jednotlivých kroků:

Zde je popis tvorby portfolia v aplikaci Backtesting.

- pokud "Existuje portfolio", tak se program přesune k nastavení "Možnosti", zde jsou tři možnosti.
	- o První možnost: "Načíst aktuální údaje z programu Bloomberg", zde se načtou "Aktuální údaje" a "Odhady analytiků", které se potom uloží do systému.
	- o Druhá možnost: "Nastavení portfolia", program přejde na položku "Přidat nové akciové tituly", pokud ano, tak "Volba akciového titulu". Pokud "Existuje v databázi", tak aplikace Backtesting začne načítat "Proces načítání informací o titulu". Zde se načítají informace o:
		- dividendě akciového titulu (pokud titul vyplácí dividendu)
		- hodnota akcie
		- kde se akcie obchoduje
		- kdy má akciový titul hospodářské výsledky
		- aktuální investiční doporučení

U dividendy jsou v této aplikaci stanoveny dvě vlastnosti: rozhodný den a výnosnost dividendy. Tyto dva údaje se uloží do systému a lze s nimi dále pracovat.

o Třetí možnost: V případě, že portfolio neexistuje, tak lze vytvořit nové portfolio. Zde se zvolí název portfolia a tento proces se uloží do systému a program se automatický přesune na "Nastavení portfolia".

#### **3.5.3 Schéma nastavení akcie a schéma nabídky možností**

![](_page_49_Figure_1.jpeg)

Komentář k obrázku:

Toto schéma ukazuje, jak funguje proces nastavení akciového titulu. Druhé schéma "Schéma nabídky" ukazuje možnosti volby v programu a jeho jednotlivé možnosti.

- První rozhodovací blok se týká nastavení akcie "Nastavit akcii", zde je potřeba  $\overline{a}$ zvolit akciový titul, u kterého se budou modifikovat vlastnosti.
- V nastavení lze modifikovat tři položky: "Nastavení stoplossu", "Nastavení profitlossu" a "Nastavení objemů obchodů"
	- o U nastavení stoplossu se nastavuje hladina, při které systém upozorní uživatele, že klientova pozice se blíží k realizaci stoplossu, jde především o to, aby makléř mohl upozornit klienta,
	- o To stejné jako u stoplossu je i u bezpečnostního nastavení stopprofit, v tomto případě jde především o indikaci klientské pozice v závislosti na zisku z akcie, na které se dopředu makléř s klientem domluví. V případě, že se akciový titul blíží k dohodnutému zisku, objeví se informace na obrazovce, aby makléř mohl kontaktovat klienta,
	- o Indikátor objemu obchodů, pomocí tohoto indikátoru je se možné rozhodnout prodat nebo nakoupit akciový titul. V případě této volby aplikace Backtesting stáhne aktuální objemy obchodů za zvolený časový horizont.

Schéma nabídky ukazuje schéma volby, když uživatel aplikaci zapne a následující kroky činností a odkazů na ostatní schematické plánky

#### **5.4 Schéma příkladu použití aplikace Backtesting na akciový titul CEZ**

![](_page_51_Figure_1.jpeg)

Komentář k obrázku:

Klient má ve svém portfoliu nakoupenou akcii společnosti ČEZ. Na obrázku vidíme, jak probíhá zajištěný průběh pomocí aplikace.

- první krok je, že po přihlášení je nutné "Stáhnout data o akcii", pokud ano, tak se stahují následující informace:
	- o "Proces stahování informací o dividendě", zde je podmínka, jestli akcie společnosti ČEZ vyplácí dividendu. Pokud ano, tak aplikace Backtesting stáhne aktuální výši dividendy, což je k dátumu 1. 6. 53 CZK na akcii. Další položku, kterou "Proces stahování informací o dividendě" stáhne je rozhodný den dividendy CEZU. Na této položce je možné nastavit upozornění na příchozí dividendu. Tento horizont jde libovolně měnit, kdy je toto nastavení uloženo do systému. V případě, že dojde k dátumu upozornění, tak se zobrazí zpráva na monitoru. Poslední položka stáhne dividendu za minulý rok.
	- o "Procesem stahovaní informací o výsledcích" se stáhnou informace o tom, jaké bude mít společnost výsledky ("Odhad trhu"), "Výsledky za minulý kvartál" a "Datum výsledků". Datum výsledků jde potom následně modifikovat. Lze nastavit upozornění na výsledky společnosti ČEZ v aplikaci Backtesting. Pokud nastane den, kdy je nastaveno upozorní na výsledky společnosti ČEZ, tak aplikace Backtesting zobrazí varování na monitoru.
	- o "Stahování informací o bezpečnostním nastavení akcie", zde jsou informace o tzv. bezpečnostních prvcích. První krok se zabývá nastavením stoplossu. Zde se vybírá hodnota stoplossu, kdy se bude makléři na monitoru zobrazovat zpráva, že daná akcie se blíží k tomuto limitu. Pokud tato situace nastane, makléř bude upozorněn a bude moct v brzké době kontaktovat klienta. Stejný princip je i u stopprofitu, ale s tím, že makléř vidí, že daná akcie se přibližuje k hranici, kdy si makléř s klientem dohodli realizaci obchodu za účelem zisku.

## **3.6 Inovace IS**

"Kroky inovace informačního systému

- stanovení informačního manažera
- příprava informační strategie firmy  $\overline{a}$
- hodnocení přínosnosti IT/IS  $\overline{a}$
- výběr alternativ" **(3)**

#### **3.6.1 Stanovení informačního manažera**

"Informační manažer by měl být zodpovědný nejenom za plánování a inovaci IS/IT ale měl by stát v čele informatického útvaru firmy a odpovídat za řízení IS/IT na nejvyšší úrovni. Měl by být v nejužším vedení firmy.

Poměrně důležitým moment je včasné posouzení přínosů IT/IS ještě před rozhodnutím o výběru budoucí podoby IS/IT. Chyby v tomto hodnocení mívají fatální následky a často bývají nezvratné.

Pokud je požadavek na řešení kvalitní, nemůže být ani rychlé, ani levné." **(3)** 

#### **3.6.2 Příprava strategie firmy**

Strategie firmy by měla být v tomto případě taková, že nechá vytvořit danou aplikaci a zahrne do ní všechny uvedené položky. Tato aplikace bude sloužit makléřům k přehlednější situaci na kapitálových trzích a budou moci pomocí ní dělat snáze rozhodnutí při jejich investičních záměrech.

Strategie firmy by měla být podle mého názoru o tom, že poskytnu zaměstnancům efektivní nástroje k jejich práci, které budou pomocníkem při jejich rozhodování.

#### **3.6.3 Hodnocení přínosnosti IS/IT**

Přínosnost vidím především v jednoduchosti aplikace, protože bude tvořena pomocí programovacího jazyka VBA , který je základním kamenem každého programu z dílny Microsoft office. Programy typu Excell, Word, Outlook jsou notoricky známé a pravidelně využívané ve společnosti Cyrrus, a.s. a proto nebude problém v obsluze aplikace. Navíc je jazyk VBA je kompatibilní s programem od společnosti Bloomberg, ze kterého lze online stahovat data a ty je potom možné využít analyzovaní kapitálového trhů.

Největší přínos bude mít aplikace pro zaměstnance společnosti Cyrrus, a.s., kterým usnadní práci a zvýší tím efektivnost jejich snažení.

#### **3.6.4 Výběr Alternativ**

Alternativou je pořídit každému makléři program Bloomber, který je však velmi nákladný a zatížil by tímto rozpočet společnosti. Tento program nabízí více , než aplikace Backtesting. Také obsahuje velmi kvalitní grafické nástroje a z hlediska technické analýzy různé nástroje na testování trhu s historickými daty.

# **3.7 Ekonomické zhodnocení**

Kalkulace nákladů projektu.

Do kalkulace nákladů je potřeba zahrnout nejenom práci na samotné tvorbě projektu, ale také přípravy na realizaci projektů a následné testování a odhalování chyby a možných nefunkčností.

Jak již bylo několikrát napsáno, tak projekt bude vytvořený pomocí jazyku VBA , pro který není potřeba dokupovat licenční práva, protože je součástí Excelu.

#### **3.7.1 Jednotlivé fáze projektu, na které je při tvorbě rozpočtového plánu projektu počítat.**

1. Přípravna fáze projektu (konzultace odborníka s manažerem IT)

2. Zpracování konceptu (schválení rozpočtu projektu, stanovení zahájení a ukončení realizace)

3. Realizace projektu

4. Testovací fáze projektu (zkušební provoz, školení koncových uživatelů, konzultace

s IT manažerem a koncovými uživateli)

5. Produktivní provoz (spuštění projektu a následný dohled odborníka)

6. Údržba a podpora projektu (konzultace s koncovými uživateli skrz IT manažera o následném vylepšení aplikace)

![](_page_55_Picture_111.jpeg)

Implementace projektu zahrnuje všechny potřebné kroky, které jsou nezbytné pro správné fungovaní a přijetí projektu.

#### **3.7.2 Přínosy projektu pro společnost**

Aplikace "Backtesting" bude přínosná ve dvou proudech:

1. Úspora času

Aplikace Backetesting bude vytvořena hlavně pro účel, aby koncovým uživatelům usnadnila práci při sledování kapitálových trhů, což práce makléře velice psychicky náročná činnost a navíc to není jeho jediná práce.

Úspora času bude i pro analytika, který informace třídí a posílají prostřednictvím emailu.

Aplikace by třídila a posílala informace na základě nastaveného filtru. Analytik se proto může věnovat hlubší analýze trhu.

#### 2. Úspora mzdových nákladů

Aplikace Backtesting může uspořit mzdové náklady na makléře společnosti, ale je potřeba brát v úvahu, že makléřovo hlavním úkolem je komunikace s klienty a potenciálními klienty. Bylo by možné, že pokud by makléř měl všechny informace na jednom místě a nemusel ztrácet čas jejich vyhledáváním a navíc by ho aplikace upozorňovala na rizika spojená se stoplossem a stopprofitem, tak by se mohl mít více klientů ve svém portfoliu.

#### **3.7.3 Shrnutí**

Aplikace přinese optimalizaci informačního systému, přinese koncovým uživatelům řadu přínosů a úspory času. Tyto přínosy, které aplikace přinese nelze v současné době objektivně zhodnotit a změřit, protože aplikace není vytvořena a otestována. Základní body přínosů:

- sjednocení důležitých informací do jednoho celku (úspora času při vyhledávaní a psychické zatížení při vyhledávaní informací)
- jednotné a přehledné uživatelské prostředí, které se při autorizaci uživatele přizpůsobí, podle jeho již dříve nastaveného profilu.
- zjednodušení práce makléřů a analytiků
- zrychlené vyhodnocování klientských pozic (včasná reakce na stoploss a stopprofit)
- modernizace informačního systém při spolupráci koncových uživatelů
- automatizace podnikových procesů
- ukládání dat o obchodech a jejich průběhu (bakctesting)
- při předání klientů má zastupující makléř sumarizované informace na jednom místě a v přehledné formě, ve které se dokáže rychle z orientovat a reagovat na průběh na kapitálových trzích.

### **Závěr**

V této práci jsem si dal za cíl z hodnotit současný stav informačního systému společnosti Cyrrus, a.s. Po zhodnocení stavu informačního systému navrhnout opaření, které alespoň částečně odstraní nedostatky stávajícího informačního systému. Jako návrh opatření jsem nastínil myšlenku vytvoření aplikace Backtesting, která by měla zjednodušit práci uživatelům informačního systému.

V Teoretických východiskách jsem vysvětlil základní problematiku a pojmy z oblastí informačních systémů. Snažil jsem se, aby bylo jasné jakým směrem se bude má práce ubírat. Nejvíce jsem se zaměřil na pojmy z oblasti informačních systému a analýzy HOS 8 a SWOT, které považuji za stěžejní v tomto projektu.

V Analýze současného stavu popisuji společnost ve všech aspektech. Pomocí SWOT zjišťuji současný stav informačního systému. Dále zkoumám informační systém pomocí analytického nástroje HOS 8 a odhaluji jeho skryté chyby a zjišťuji současný stav ve všech osmi oblastech informačního systému společnosti.

Podle analytického nástroje HOS 8 se ukázal systém jako neefektivní. Systém nejvíce zatěžují oblasti software, dataware a management IS.

A proto je důležité soustavně usilovat o vyváženost všech hodnocených oblastí informačních systémů a zároveň se snažit dosahovat takové výše souhrnného stavu informačního systému, který odráží jeho významu pro firmu.

V kapitole Vlastní návrhy řešení možnost vytvoření návrhu a vlastností aplikace Backtestig, jejíž hlavním úkolem je usnadnit a zpřehlednit práci makléřům společnosti Cyrrus.

Na závěr jsem vytvořil kalkulaci tvorby aplikace Backtesting, kde především upozorňuji na klady aplikace z hlediska usnadnění práce při jejím využití a shrnuji výhody této aplikace.

# **Literatura**

(1) MOLNÁR, Z. Efektivnost informačních systémů. 2. rozšířené vydání Praha: Grada Publishing, a.s. 2001. 179 s. ISBN 80-247-0087-5

(2) Vymetal, D. Informační systémy v podnicích: teorie a praxe projektování. 1. vydání Praha: Grada Publishing, a.s. 2009. 142 s. ISBN 978-80-247-3046-2

(3) Koch, M . Management informačních systémů. 2. vydání, přepracované Brno: Akademické nakladatelství CERM. 2008. 193 s. ISBN 978-80-214-3735-7 (Vysoké učení technické : brož.)

(4) Walkenbach, J. Microsoft office Excel 2003 Programování ve VBA . 1. vydání Brno: Komputer Press, a.s. 2006. 867 s. ISBN 80-251-0911-9.

(5) Cyrrus, a.s.[online] [www.cyrrus.cz,](http://www.cyrrus.cz) Dostupné z WWW<[http://www.cyrrus.cz/o](http://www.cyrrus.cz/o-?spolecnosti)[spolecnosti>](http://www.cyrrus.cz/o-?spolecnosti).

(6) [Justice.cz \[](http://Justice.cz)online] [www.justice.cz,](http://www.justice.cz) Dostupné z

WW<[http://www .justice.cz/xqw/xervlet/insl/report?sysinf. vypiš.CEK=515937&sysinf.v](http://www%20.justice.cz/xqw/xervlet/insl/report?sysinf.%20vypi�.CEK=515937&sysinf.v?ypis.rozsah=aktualni&sysinf.@typ=transformace&sysinf.@strana=report&sysinf.%20vypi�.?typ=XHTML&sysinf.vypis.klic=c668614d6aa093595e4121d8d3e89ca2&sysinf.spis.@?oddil=B&sysinfspis.@vlozka=3800&sysinfspis.@soud=Krajsk%FDm%20soudem%252?0v%20Brn%EC&sysinf.platnost=21.05.2010) [ypis.rozsah=aktualni&sysinf.@typ=transformace&sysinf.@strana=report&sysinf. vypiš.](http://www%20.justice.cz/xqw/xervlet/insl/report?sysinf.%20vypi�.CEK=515937&sysinf.v?ypis.rozsah=aktualni&sysinf.@typ=transformace&sysinf.@strana=report&sysinf.%20vypi�.?typ=XHTML&sysinf.vypis.klic=c668614d6aa093595e4121d8d3e89ca2&sysinf.spis.@?oddil=B&sysinfspis.@vlozka=3800&sysinfspis.@soud=Krajsk%FDm%20soudem%252?0v%20Brn%EC&sysinf.platnost=21.05.2010) [typ=XHTML&sysinf.vypis.klic=c668614d6aa093595e4121d8d3e89ca2&sysinf.spis.@](http://www%20.justice.cz/xqw/xervlet/insl/report?sysinf.%20vypi�.CEK=515937&sysinf.v?ypis.rozsah=aktualni&sysinf.@typ=transformace&sysinf.@strana=report&sysinf.%20vypi�.?typ=XHTML&sysinf.vypis.klic=c668614d6aa093595e4121d8d3e89ca2&sysinf.spis.@?oddil=B&sysinfspis.@vlozka=3800&sysinfspis.@soud=Krajsk%FDm%20soudem%252?0v%20Brn%EC&sysinf.platnost=21.05.2010)  oddil=B&sysinf.spis.@vlozka=3800&sysinf.spis.@soud=Krajsk%FDm%20soudem%2 [0v%20Brn%EC&sysinf.platnost=21.05.2010>](http://www%20.justice.cz/xqw/xervlet/insl/report?sysinf.%20vypi�.CEK=515937&sysinf.v?ypis.rozsah=aktualni&sysinf.@typ=transformace&sysinf.@strana=report&sysinf.%20vypi�.?typ=XHTML&sysinf.vypis.klic=c668614d6aa093595e4121d8d3e89ca2&sysinf.spis.@?oddil=B&sysinfspis.@vlozka=3800&sysinfspis.@soud=Krajsk%FDm%20soudem%252?0v%20Brn%EC&sysinf.platnost=21.05.2010).

(7) Cyrrus, a.s. [online], [www.cyrrus.cz,](http://www.cyrrus.cz) Dostupný z WWW< [http://www.cyrrus.cz/o](http://www.cyrrus.cz/o-)spolecnosti>.

(8) Finance a management [online] [www.finance-mangement.cz](http://www.finance-mangement.cz) Dostupný z WWW<http ://www. financemanagement.cz/080vypisPojmu.php?IdPojPass=59&X=SWOT+analyza>.

(9) Franta, J. Technická analýza kapitálových trhů. 1. vydání Praha: Univerzita Karlova 1996. 102 s. ISBN 382-158-96.

(10) Musílek, P. Trhy cenných papírů. 1. vydání Praha: Express, s.r.o. 2002. 457 s., ISBN 80-86119-55-6.

(11) Finančník.cz [Financnik.cz](http://Financnik.cz) [online], [cit. 08.12.2004], Dostupný z WWW:<[http://www.financnik.cz/komodity/manual/komodity-stop-loss.html>](http://www.financnik.cz/komodity/manual/komodity-stop-loss.html).